# Kelverion

### Integration Pack for ServiceNow

#### Open Integration and Automation for ServiceNow

he Integration Pack for ServiceNow is compliant with Microsoft System Center Orchestrator.

ServiceNow provides two integration APIs a SOAP and a REST API. We have two versions of the ServiceNow Integration Pack available; a SOAP and a REST API variant.

Both variants will continue to be supported and upgraded going forward as new versions of ServiceNow are released.

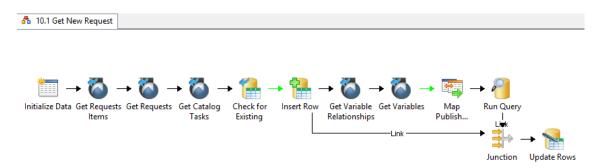

The Integration Pack variants are two standalone products and as such you use only one or other variant in your Runbooks, migration from SOAP to REST will require a rewrite of any existing Runbooks.

The choice of which variant to use is entirely up to customer choice but the following is a guide to help with selection:

| IP Variant | Existing<br>ServiceNow IP<br>User | Require<br>Scripted Web<br>Service Support | New<br>ServiceNow IP<br>User | Want to use<br>ServiceNow<br>REST API | Simplified<br>Installation<br>Configuration |
|------------|-----------------------------------|--------------------------------------------|------------------------------|---------------------------------------|---------------------------------------------|
| SOAP       | ✓                                 | ✓                                          | ×                            | *                                     | ×                                           |
| REST       | ×                                 | ×                                          | ✓                            | <b>✓</b>                              | ✓                                           |

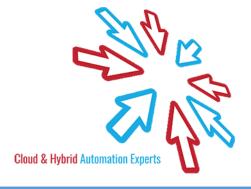

## Kelverion

The IPs enable users to create, update, get and delete records in ServiceNow. They deliver a range of reusable activities to automate IT Functions such as:

#### **Service Desk**

Create service records from a wide range of enterprise management tools or custom sources.

#### **Monitor Service Records**

Monitor for new or changed service records to automate the diagnostic/remediation process.

#### **Configuration Management**

Initiate automated changes and transform and populate data into the ServiceNow CMDB.

#### IP FOR SERVICENOW SOAP ACTIVITIES

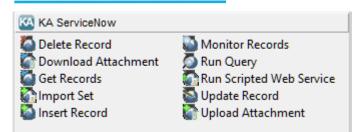

#### IP FOR SERVICENOW REST ACTIVITIES

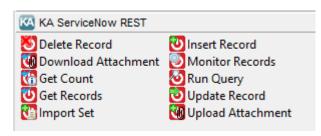

#### IP FOR SERVICENOW ACTIVITIES

**Delete Record** Remove a record from a

ServiceNow table

Download Download all attachments

Attachment associated with a ServiceNow

record

Get Records Retrieve Records from

ServiceNow table using defined

filter criteria

Import Set Insert a record into an Import Set

Table

Insert Record Insert a new record into a Service

Now table

Monitor Records Trigger a Runbook when new

ServiceNow records are inserted

and/or existing records are

updated, according to defined filter

criteria

Run Query Retrieve Records from a

ServiceNow table using a

ServiceNow encoded query strings

**Update Record** Update one or more fields of an

existing ServiceNow record

Run a scripted web service

**Upload** Upload a file attachment to an

Attachment existing ServiceNow record

Run Scripted Web

Service

(Available in the

SOAP IP Only)

Get Count Returns the number of records

(Available in REST meeting specific filter conditions

IP Only)

elverion are an established Independent Software Vendor specialising in IT Automation solutions. Kelverion provides software and specialist consultancy solutions for Microsoft Azure and the Microsoft System Center suite.

Find out more at http://www.kelverion.com

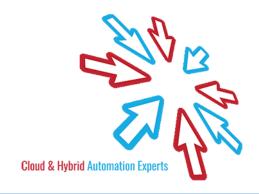